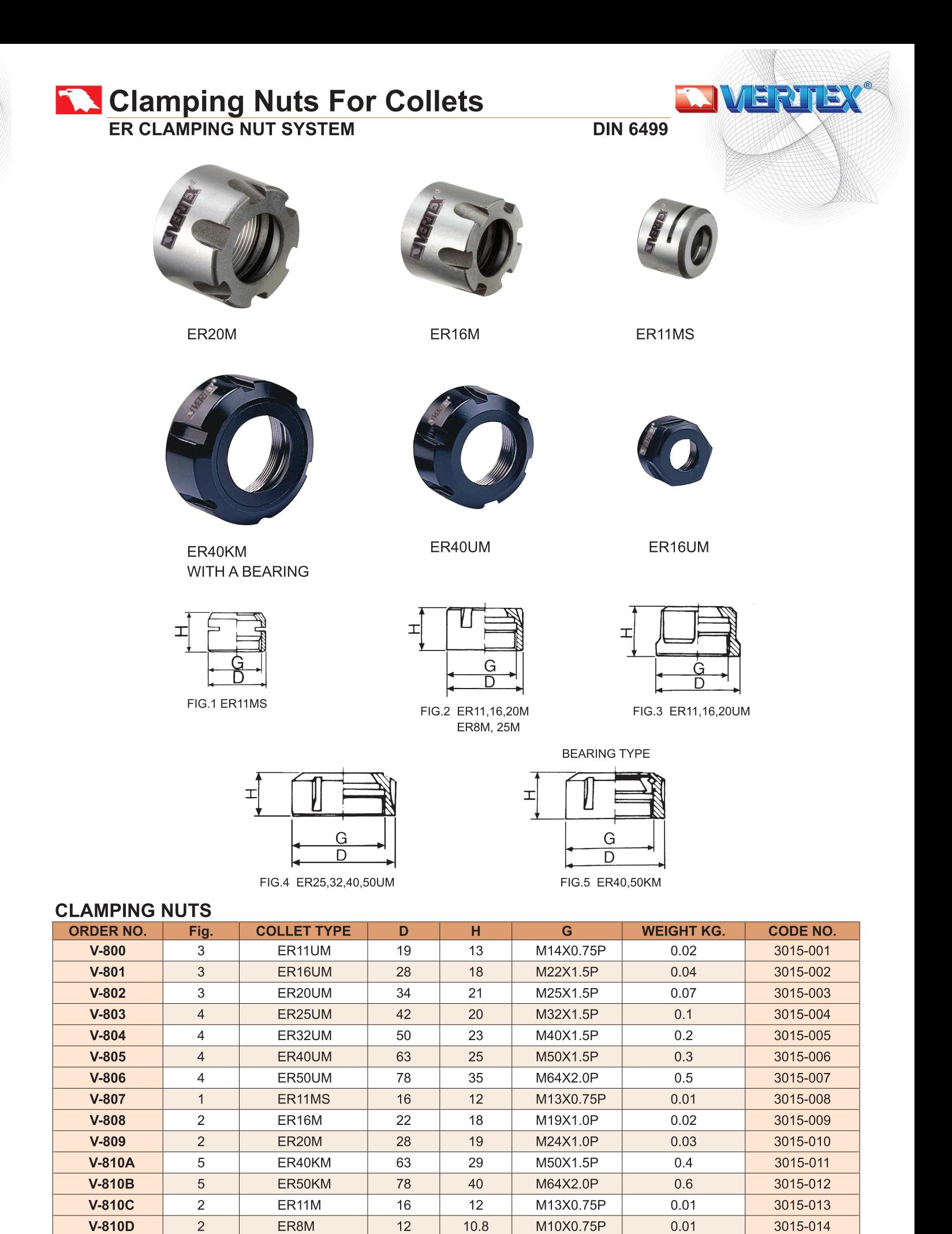

 $20$ 

35

M30X1.0P

**V-810E** 

 $\overline{2}$ 

ER25M

3015-015

 $0.6$ 

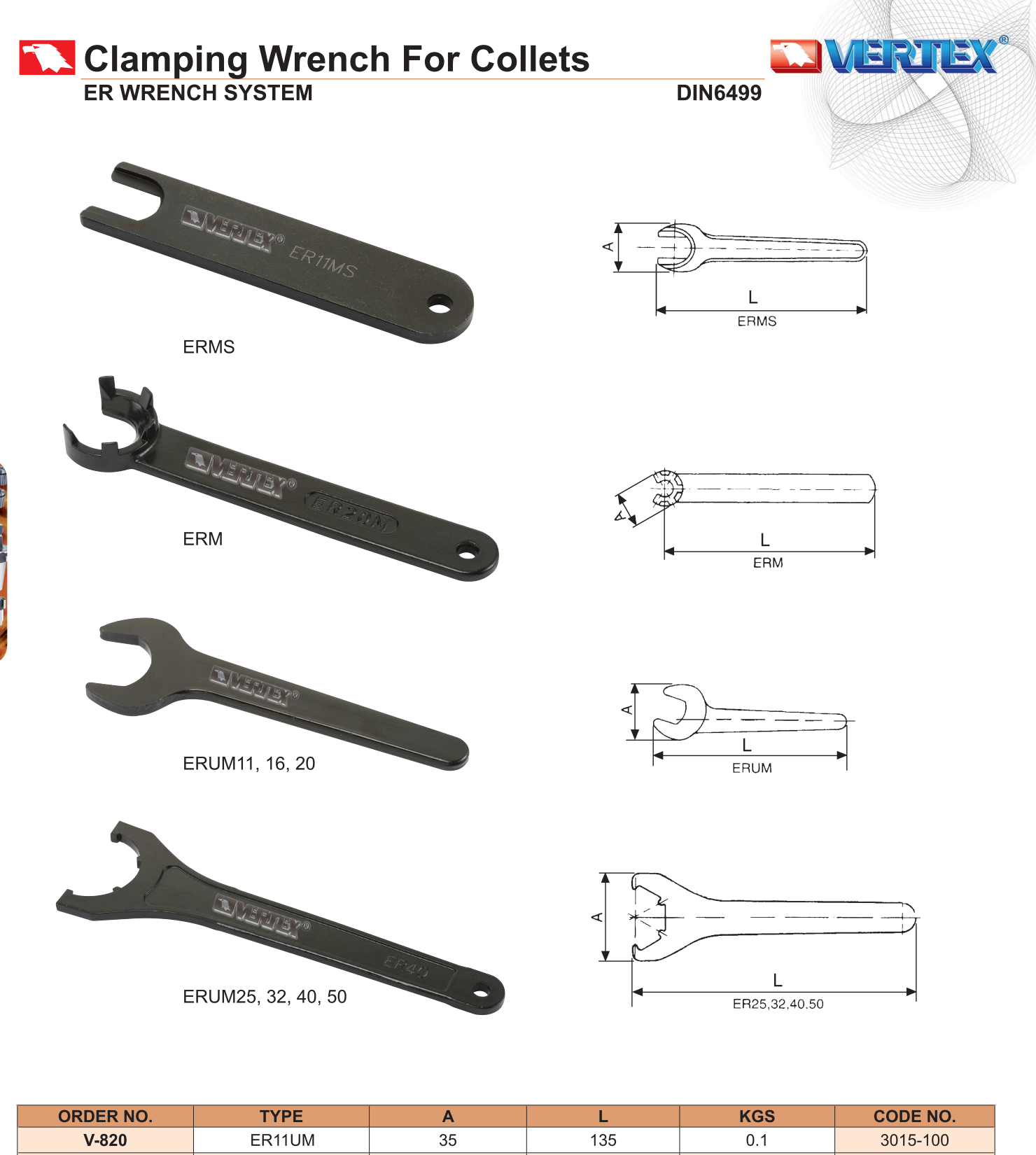

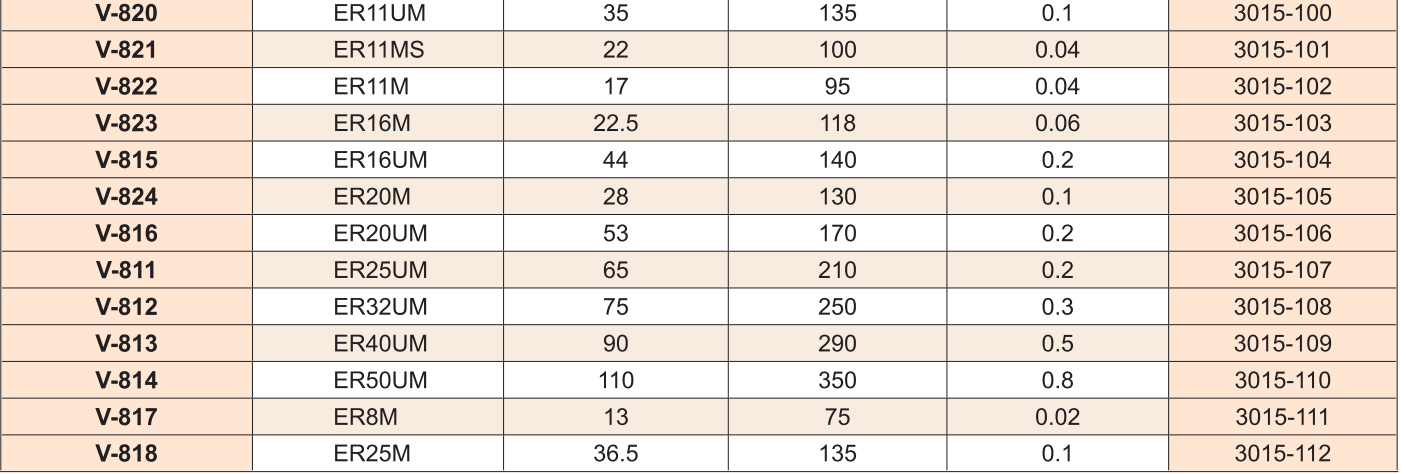